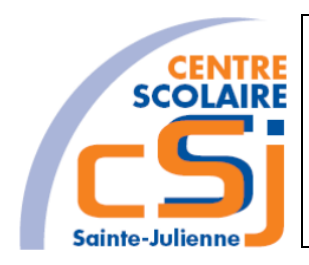

# **CENTRE SCOLAIRE SAINTE-JULIENNE**

**Info - TE 0 – Projet site WEB**

**Consignes**

## **Invariant**

L'épreuve devra porter sur la conception de la page d'accueil d'un site Web, auquel il faudra ajouter et lier de nouvelles pages en utilisant une version mise à jour du langage CSS en habillant des balises du langage HTML.

# **Mise en situation**

Dans le cadre de ce projet le choix du sujet est libre et doit être approuvé par le professeur responsable.

Le sujet doit pouvoir mettre en œuvre les notions apprises en HTML/CSS. L'idée générale est de présenter un site dit « vitrine » représentant un sujet qui vous passionne.

# **Les objets d'apprentissage**

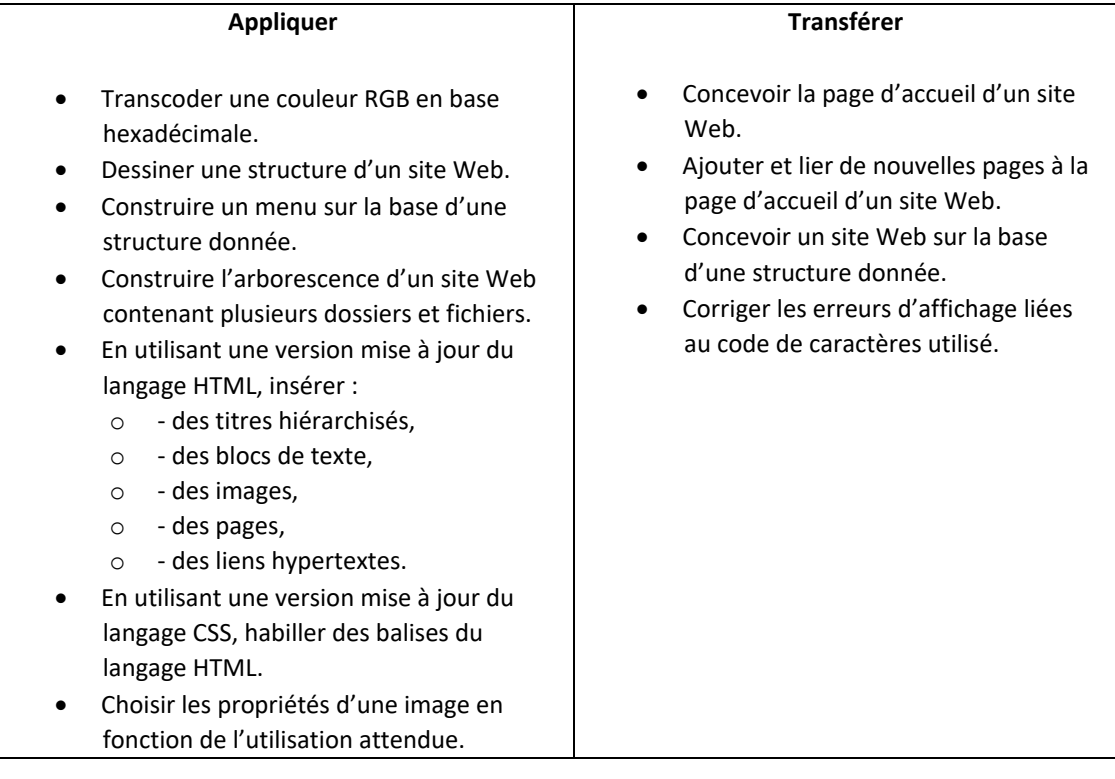

#### **Connaître**

- Nommer les différentes structures d'un site Web.
- Décrire le rôle des différentes structures d'un site Web.
- Distinguer les liens relatifs, des liens absolus.
- Associer des liens relatifs à une arborescence.
- Associer les balises HTML de structure de page à leur sémantique.
- Associer les propriétés CSS à leur fonction d'habillage de balises du langage HTML.
- Différencier les types de balises.
- Expliquer les codes de caractères, dont ASCII, ISO8859-1, ISO8859-15 et UTF-8.
- Associer un format d'une image à son utilisation.

### **Les exigences techniques**

- 1. Le sujet doit tourner sur Edge, FF et un troisième navigateur (Chrome, Opera, Safari, …);
- 2. L'interface graphique est rédigée exclusivement avec des CSS;
- 3. Le jeu de caractères utilisé est UTF-8;
- 4. Le site contient 5 pages au minimum;
- 5. L'organisation du site respecte les directives données lors des séances de cours: index.html, structurer les dossiers… .

### **L'organisation du projet**

Il s'opère individuellement lors des labos et à la maison. Les points de l'évaluation sont alloués à un rapport écrit.

Le rapport écrit doit reprendre le code de votre site.

#### **Tout plagiat ou toute utilisation d'une IA substituant l'honnêteté intellectuelle des élèves mènera à la nullité du projet!**

Ce projet représente 100% des points de l'UAA 3 de l'examen de Juin et devra être remis une semaine avant le début de la session de Juin. Je vous signale que **le non-respect des échéances sera sanctionné par la nullité du projet.**

### **Les critères d'évaluation**

Ils sont repris sur une grille d'évaluation.

Vous serez évalués sur la compétence suivante:

UAA3 Création d'un site web Créer un site Web multi pages en utilisant les langages HTML et CSS

Je vous souhaite un bon travail!